## РИСУЕМ ГРАФИКАМИ **ФУНКЦИЙ**

9 КЛАСС

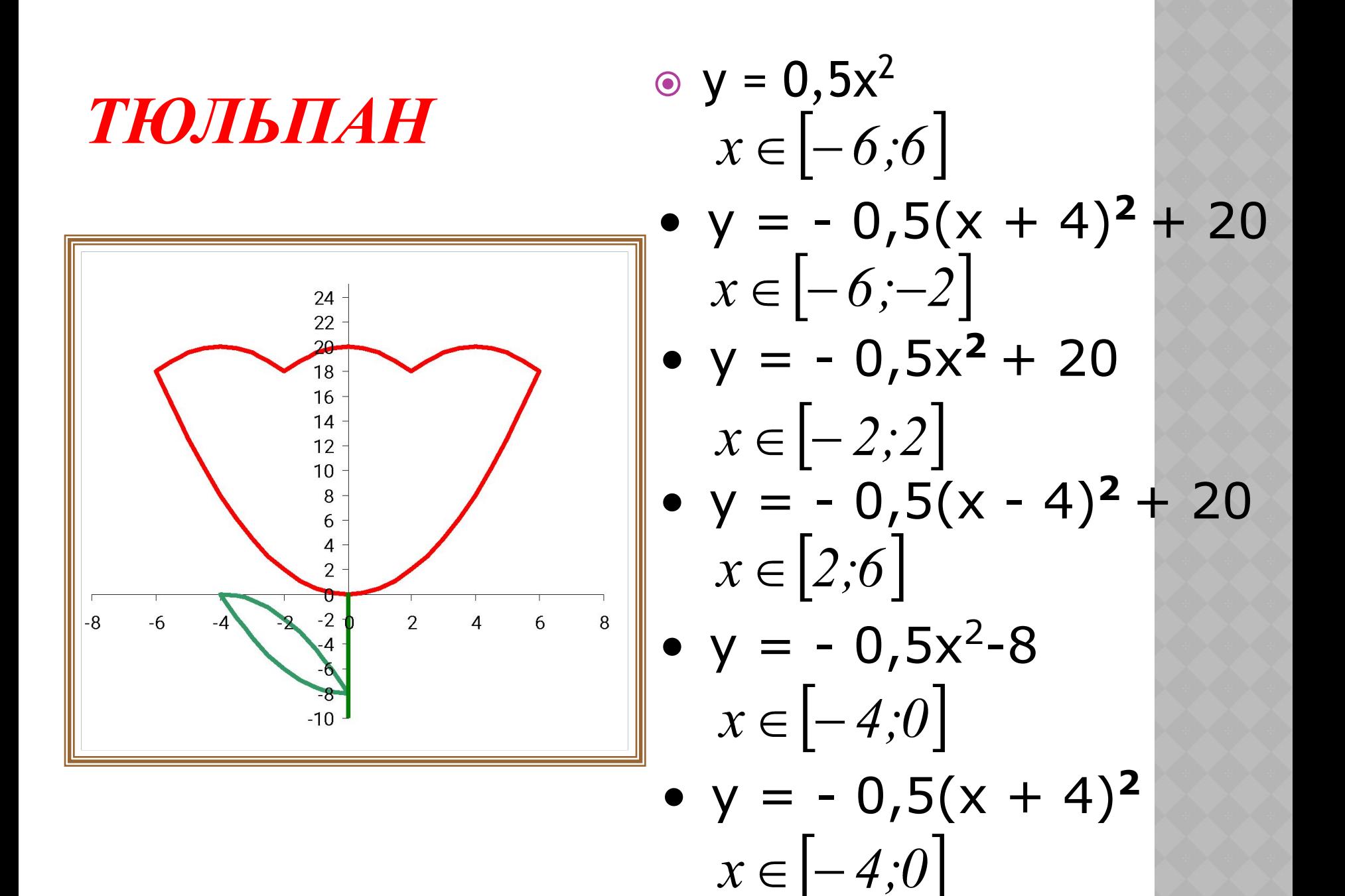

*Пересеклись штук 15 загадочно И крутились в компьютере сказочно. Зеленые, синие, красные … Квадратичные функции разные.*

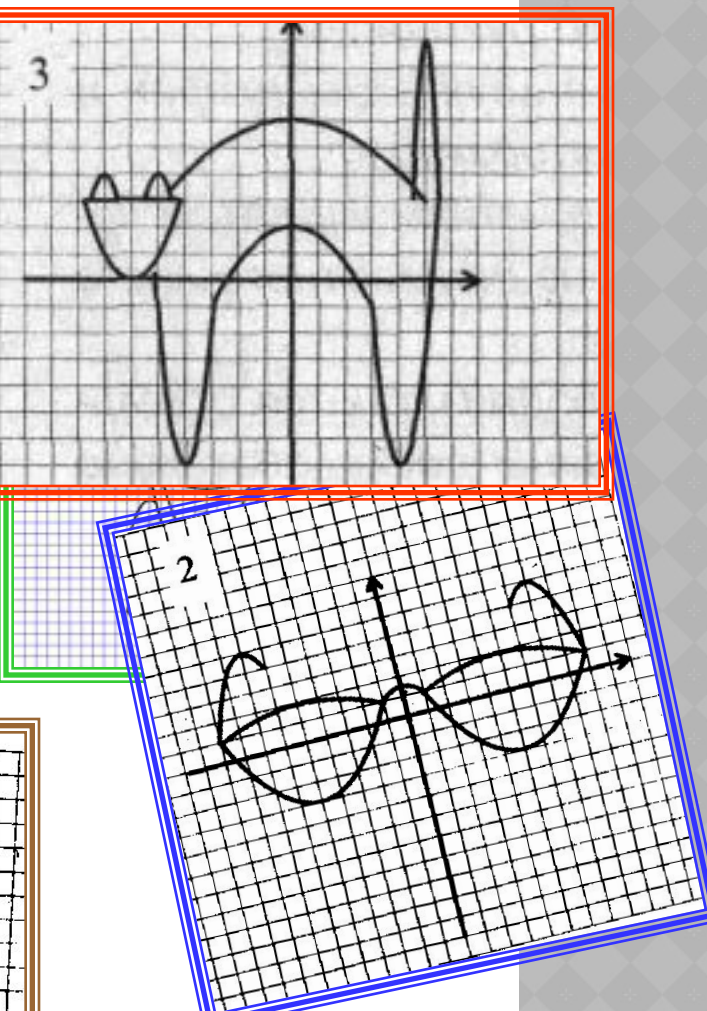

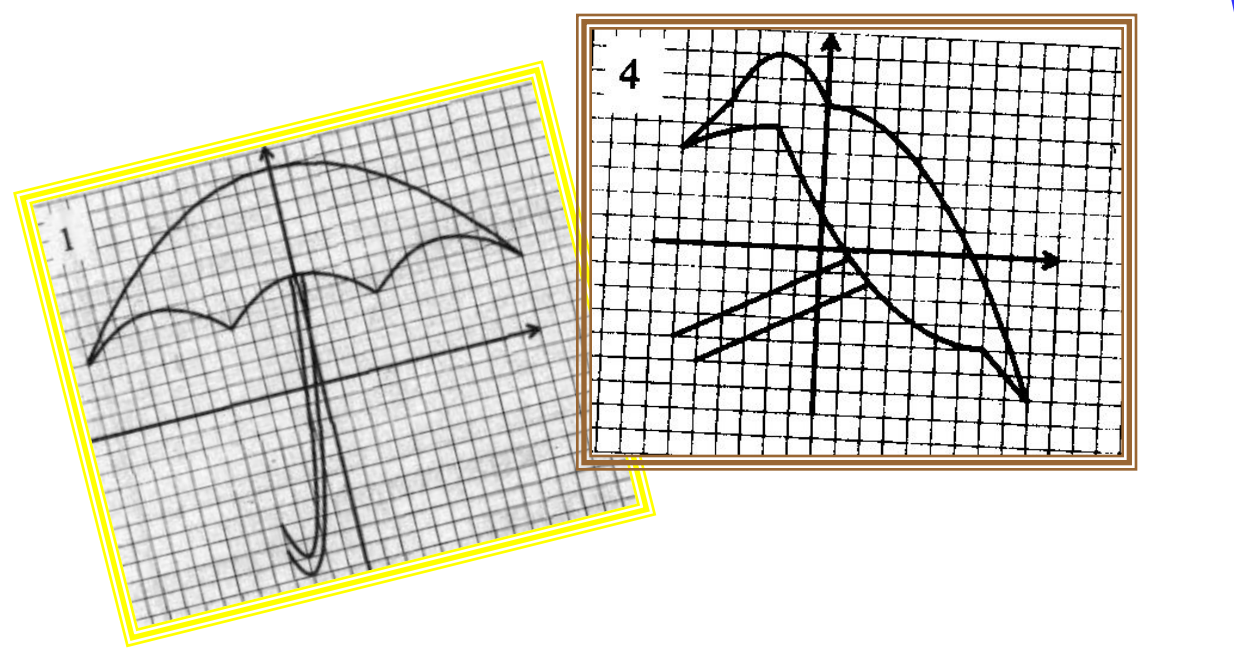

## **MACKA**

 $\bullet$  y = x<sup>2</sup>; [-12; 12] •  $y = x^2+20; [-5; 5]$ •  $y=12(x+5)^2+75; [-7; -5]$  $\bullet$  y=12(x-5)<sup>2</sup>+75; [5; 7]  $\bullet$  y = -2,5x + 130,5; [-7,2; -5]  $\bullet$  y = 2,5x + 130,5; [5; 7,2]  $\bullet$  y = 50; [-5; 5]  $\bullet$  y =  $\overline{\rightarrow}$ x + 140; [0; 12]  $\bullet$  y = -30x + 140; [0; 1]  $\bullet$  y = 30x + 140; [-1; 0] •  $y = 5x + 75$ ; [-5; 0] •  $y = 14$   $\overline{3}$  x + 320; [-15; 0] •  $y = 44x + 672$ ; [-13; 0]  $\bullet$  y = -14  $\rightarrow$  x - 32; [-9; 0]

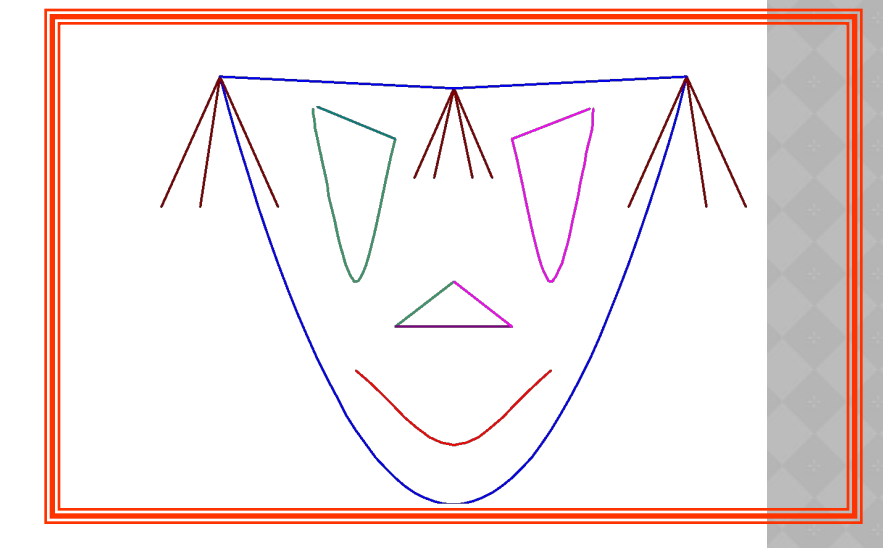

$$
y = \frac{1}{3} x + 140; [0; 12]
$$
  
\n
$$
y = -15x + 140; [0; 2]
$$
  
\n
$$
y = 15x + 140; [-2; 0]
$$
  
\n
$$
y = -5x + 75; [0; 5]
$$
  
\n
$$
y = -14\frac{1}{3} x + 320; [0; 15]
$$
  
\n
$$
y = -44x + 672; [0; 13]
$$
  
\n
$$
y = 14\frac{1}{3} x - 32; [0; 9]
$$

## **ЛАМПА**

- $y = -x^2+12; [-5, 5; 0]$
- $y = -(\mathbf{x} 0.5)^2 + 12; [-5; -0.5]$
- $y = -0,25(x 3,5)^2 + 10; [-1,5;$ **8,5]**
- $y = -0.25 x^2 + 12$ ; [0; 4]
- $\mathbf{y} = -0.25 \mathbf{X}^2 + 11.5; [-0.5; 3.5]$
- $y = x + 5; [-2; 1]$
- $y = -x + 12$ ; [6; 9]
- $y = -5; [-9; -2]$
- $y = -6; [-9; -2]$
- $y = x + 4; [-10; -9]$
- $y = x 7; [-2; -1]$
- $y = 7; [-1, 5; 8, 5]$

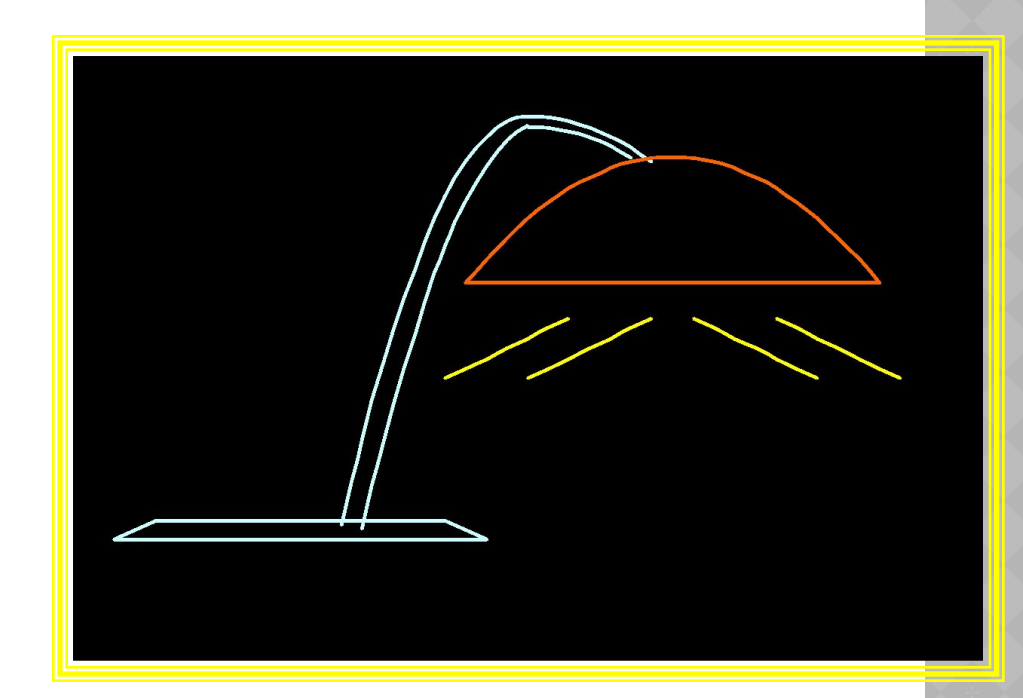

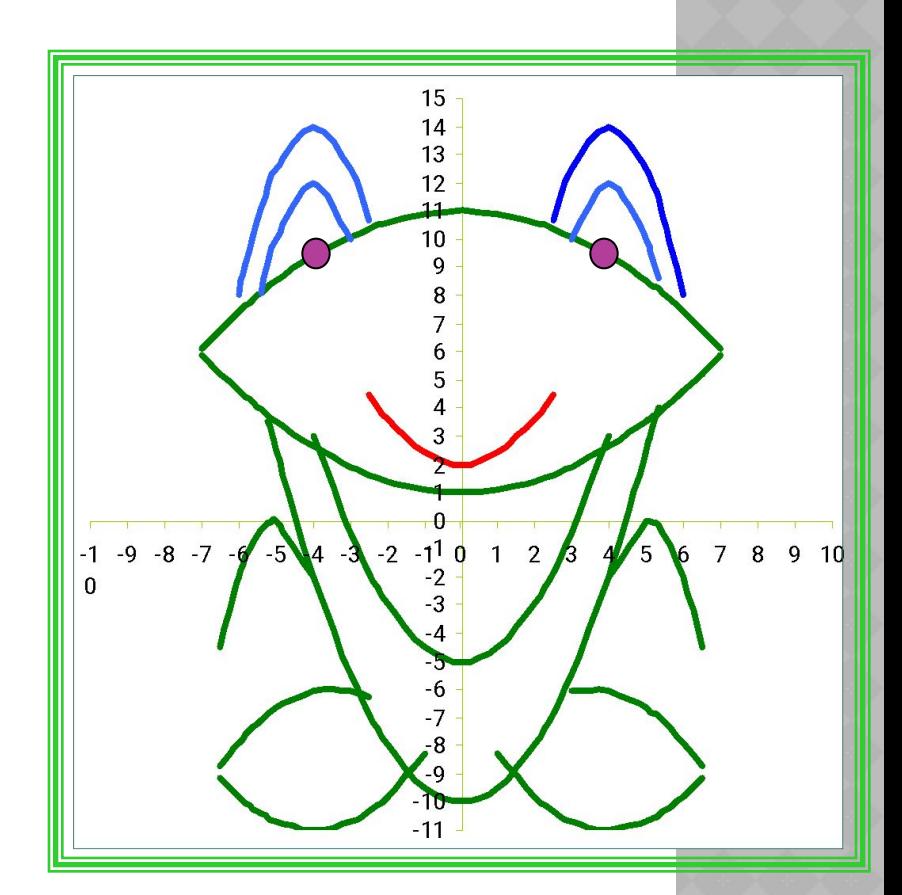